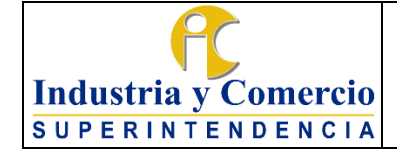

Versión: 12 Página 1 de 24

## **CONTENIDO**

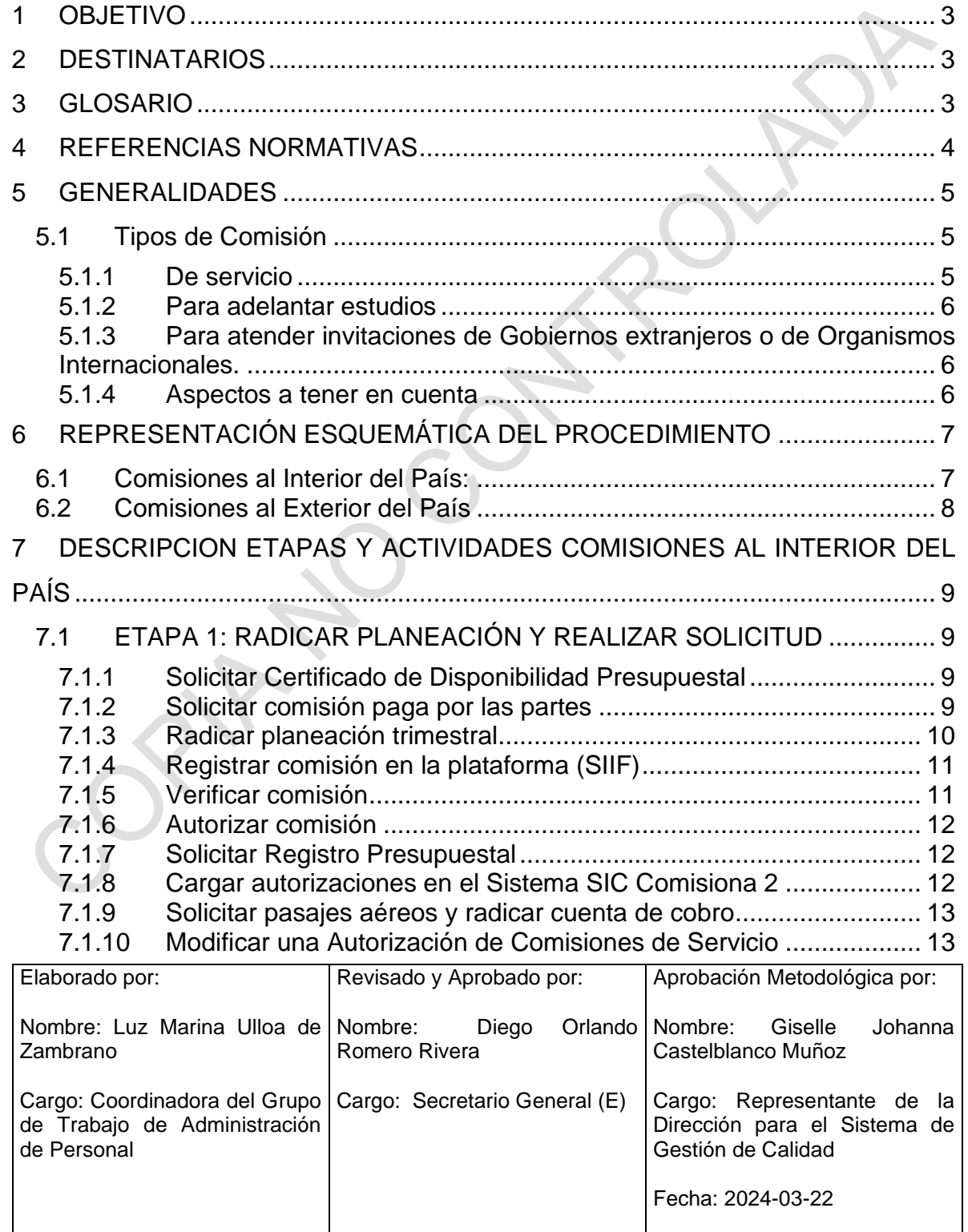

Cualquier copia impresa, electrónica o de reproducción de este documento sin la marca de agua o el sello de control de documentos, se constituye en copia no controlada.

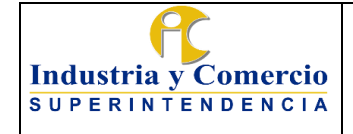

Versión: 12 Página 2 de 24

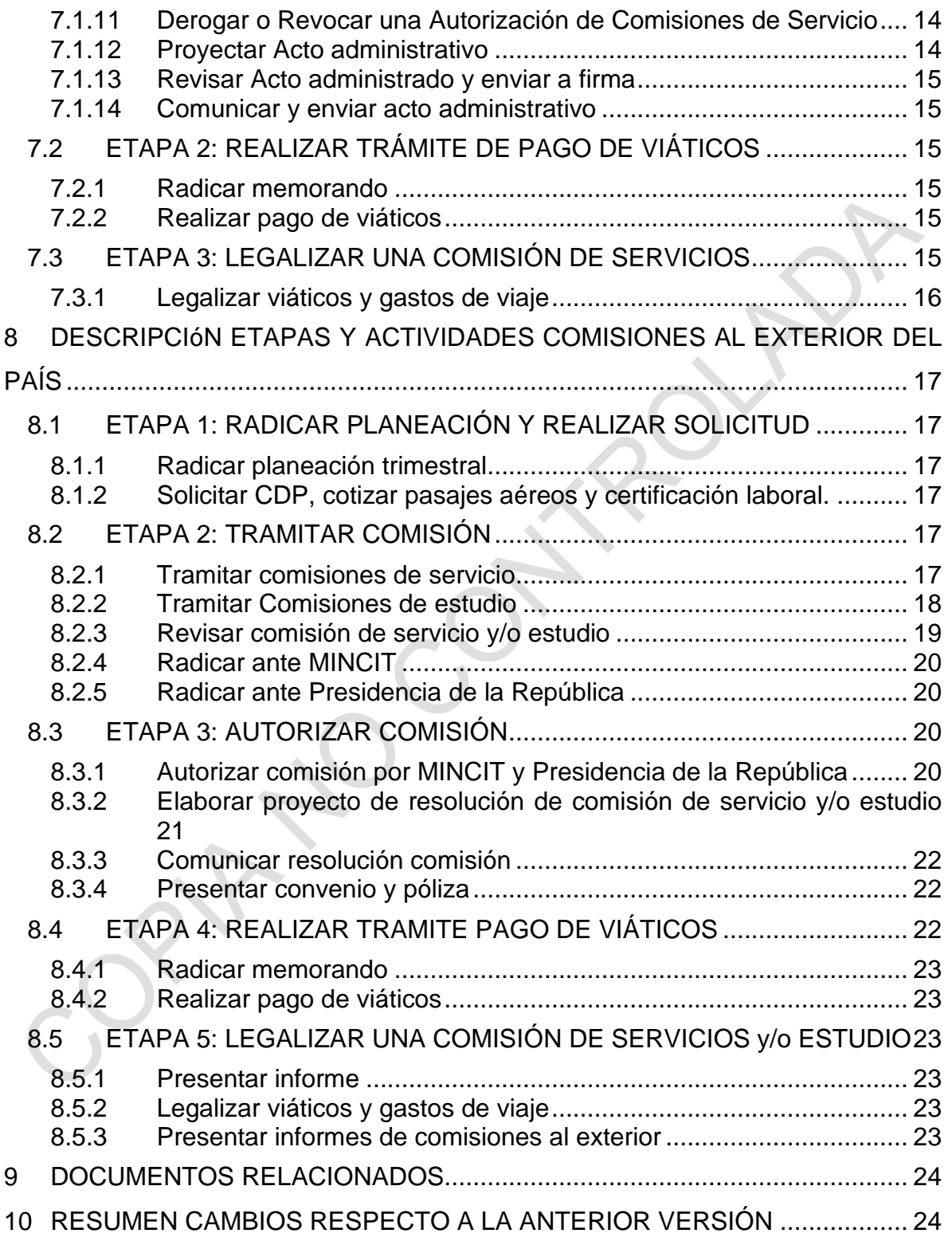

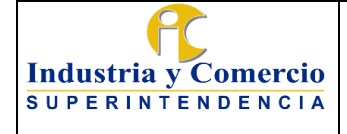

Página 3 de 24

# <span id="page-2-0"></span>**1 OBJETIVO**

Adelantar las gestiones legales, técnicas y presupuestales necesarias para que las/los servidores públicos de la Superintendencia de Industria y Comercio, puedan desplazarse a cumplir funciones propias de su cargo en lugares distintos de la sede habitual de su trabajo, ya sea a nivel nacional o internacional, mediante la ejecución de lo establecido en este documento.

# <span id="page-2-1"></span>**2 DESTINATARIOS**

Este documento debe ser conocido y aplicado por todos las/los servidores públicos que participen directa o indirectamente en el procedimiento de comisiones de la Superintendencia de Industria y Comercio.

# <span id="page-2-2"></span>**3 GLOSARIO**

**COMISIONADO**: Es la/el servidor público que cumple una comisión de servicios o de estudio debidamente otorgada.

**COMISIÓN DE SERVICIO**: Es una situación administrativa que tiene lugar cuando el servidor, previa autorización de la autoridad competente, ejerce las funciones propias de su empleo en un lugar diferente a la sede habitual de trabajo (sea al interior o al exterior del país), cumple misiones especiales conferidas por los superiores; asiste a reuniones, conferencias o seminarios en representación de la entidad, o realiza visitas de observación que interesen a la administración y que se relacionen con el ramo en que presta sus servicios.

**COMISIÓN DE ESTUDIO**: Es una situación administrativa que se confiere a los servidores para recibir capacitación, adiestramiento o perfeccionamiento en el ejercicio de las funciones propias del empleo o para asistir o participar en foros, cursos, pasantías, congresos, maestrías, talleres, etc.

**GASTOS DE VIAJE:** Reconocimiento de transporte, impuestos, peajes, gasolina, entre otros.

**SEDE HABITUAL DE TRABAJO:** Para efectos del presente procedimiento, la sede habitual de trabajo es la ciudad de Bogotá.

**SERVIDOR PÚBLICO**: Persona natural que presta sus servicios al Estado y que ejerce sus funciones en la forma prevista por la Constitución, la ley y el reglamento.

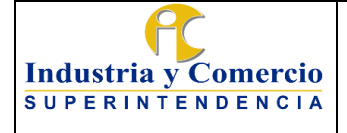

Código: GT02-P03

Versión: 12

Página 4 de 24

**SISCO:** (Sistema de Gestión de Comisiones al Exterior) Herramienta destinada para el trámite de comisiones al exterior dispuesta por el Ministerio de Comercio, Industria y Turismo.

**SISTEMA INTEGRADO DE INFORMACIÓN FINANCIERA (SIIF):** Es una herramienta modular que integra y estandariza el riesgo de la gestión financiera pública, con el fin de propiciar una mayor eficiencia en el uso de los recursos de la Nación y brinda información oportuna y confiable.

**TOKEN**: Dispositivo usado para firmar digitalmente las transacciones en el aplicativo SIIF Nación.

**SIC COMISIONA 2:** Aplicativo dispuesto por la Entidad para llevar a cabo el trámite de legalizaciones.

**VIÁTICOS:** Es la suma diaria destinada a atender los gastos de alojamiento y alimentación, cuando previa autorización, deban desempeñar funciones en lugar diferente de su sede habitual de trabajo, la cual se señala en la normatividad vigente, teniendo en cuenta el cargo del servidor y el destino de su desplazamiento.

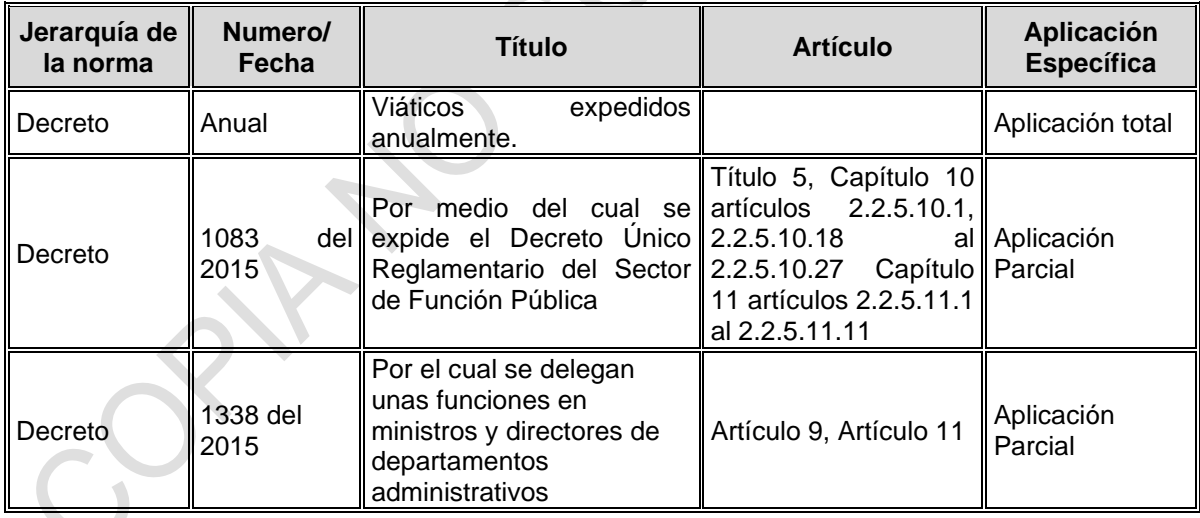

# <span id="page-3-0"></span>**4 REFERENCIAS NORMATIVAS**

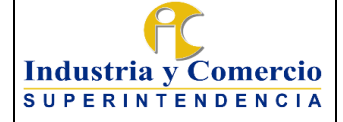

Código: GT02-P03

Versión: 12 Página 5 de 24

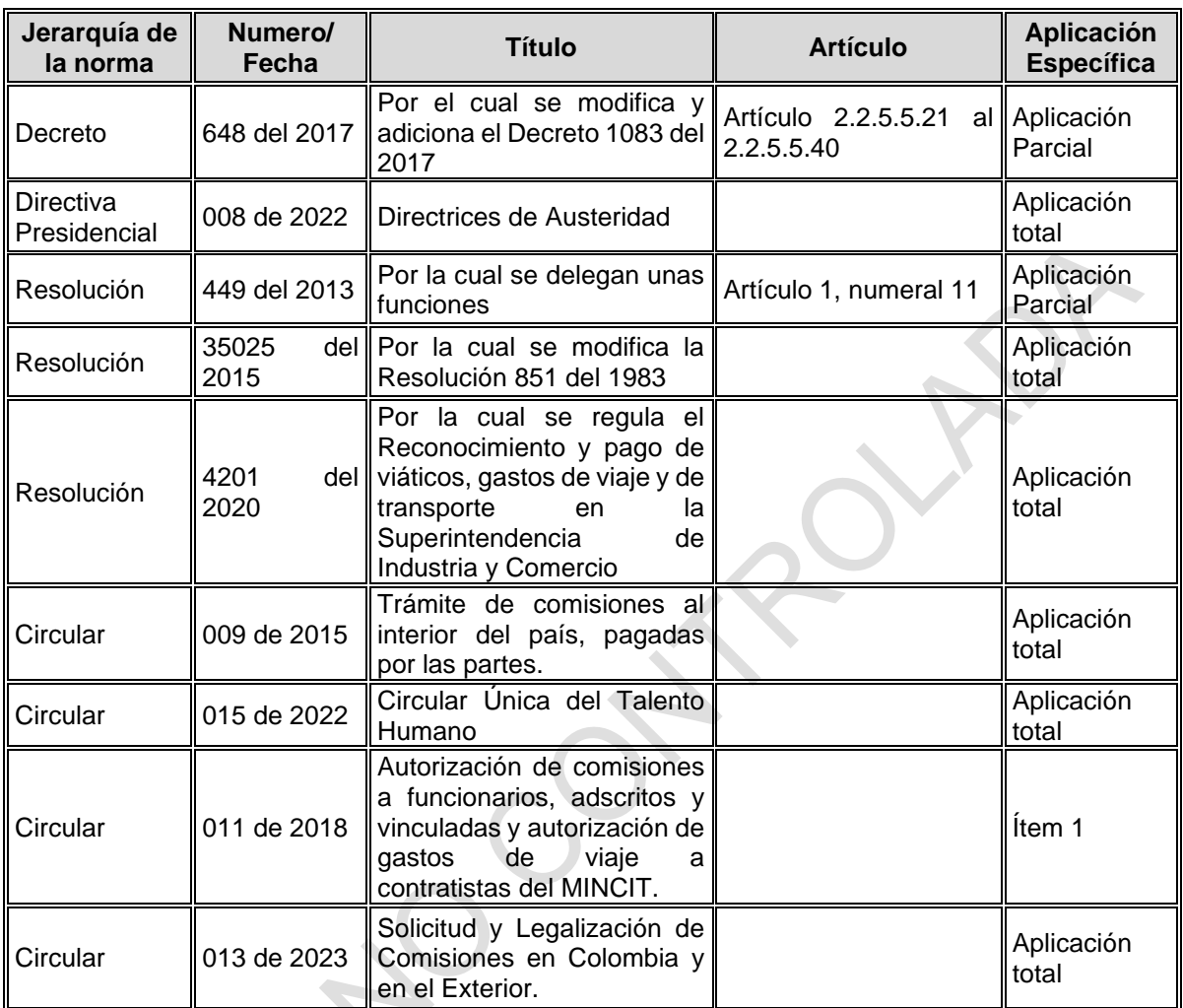

## <span id="page-4-0"></span>**5 GENERALIDADES**

## <span id="page-4-2"></span><span id="page-4-1"></span>**5.1 TIPOS DE COMISIÓN**

#### **5.1.1 De servicio**

Se otorga para ejercer las funciones propias del empleo en un lugar diferente al de la sede del cargo, cumplir misiones especiales conferidas por los superiores, asistir a reuniones, conferencias o seminarios, realizar visitas de observación, que interesen a la administración o que se relacionen con el ramo en que presta sus servicios el empleado(a).

De acuerdo con la delegación asignada por el Superintendente las comisiones al interior del país serán autorizadas por el Secretario General, con previa solicitud del

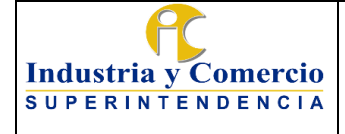

Versión: 12 Página 6 de 24

Superintendente, los Superintendentes Delegados, Jefes de Oficina, Directores, y Coordinadores.

#### <span id="page-5-0"></span>**5.1.2 Para adelantar estudios**

Las comisiones de estudio se pueden conferir al Interior o Exterior del país, para que se lleven a cabo cuando las/los servidores públicos asisten o participan en foros, cursos, pasantías, congresos, maestrías, talleres, capacitación o perfeccionamiento en el ejercicio de las funciones propias del empleo del cual es titular, o en relación con el cargo, por invitación de Gobiernos u Organismos Internacionales, las cuales serán otorgadas con previa autorización de la Presidencia de la República.

Así mismo es importante mencionar que la solicitud de la comisión debe ser remitida por el Secretario General de la SIC al Secretario General del Ministerio de Comercio, Industria y Turismo.

#### <span id="page-5-1"></span>**5.1.3 Para atender invitaciones de Gobiernos extranjeros o de Organismos Internacionales.**

Las comisiones de servicios para atender invitaciones de gobiernos extranjeros o de organismos internacionales de carácter privado que no tenga interés directo o indirecto en los asuntos de la Entidad, serán otorgadas con previa autorización de Presidencia de la República.

Por lo anterior, es importante mencionar que la solicitud será remitida por la/el Secretario General de la SIC al Secretario(a) General del Ministerio de Comercio, Industria y Turismo.

#### <span id="page-5-2"></span>**5.1.4 Aspectos a tener en cuenta**

Radicación: Todos los documentos del expediente deben estar registrados en el sistema de trámites con el número de radicación inicial de la solicitud interpuesta.

Gestión Documental: Todos los documentos del expediente deben estar registrados en el sistema de trámites. Para el manejo y conservación de la documentación que se genere como resultado del desarrollo del procedimiento se tendrá en cuenta lo establecido en el *Procedimiento de Archivo y Retención Documental GD01-P01.*

Términos: Los términos para el desarrollo de cada una de las actividades están establecidos en las normas legales vigentes o las directrices definidas por el Superintendente de Industria y Comercio.

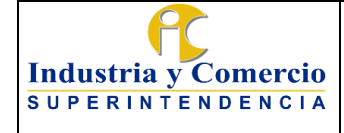

Código: GT02-P03

Versión: 12

Página 7 de 24

# <span id="page-6-0"></span>**6 REPRESENTACIÓN ESQUEMÁTICA DEL PROCEDIMIENTO**

# <span id="page-6-1"></span>**6.1 COMISIONES AL INTERIOR DEL PAÍS:**

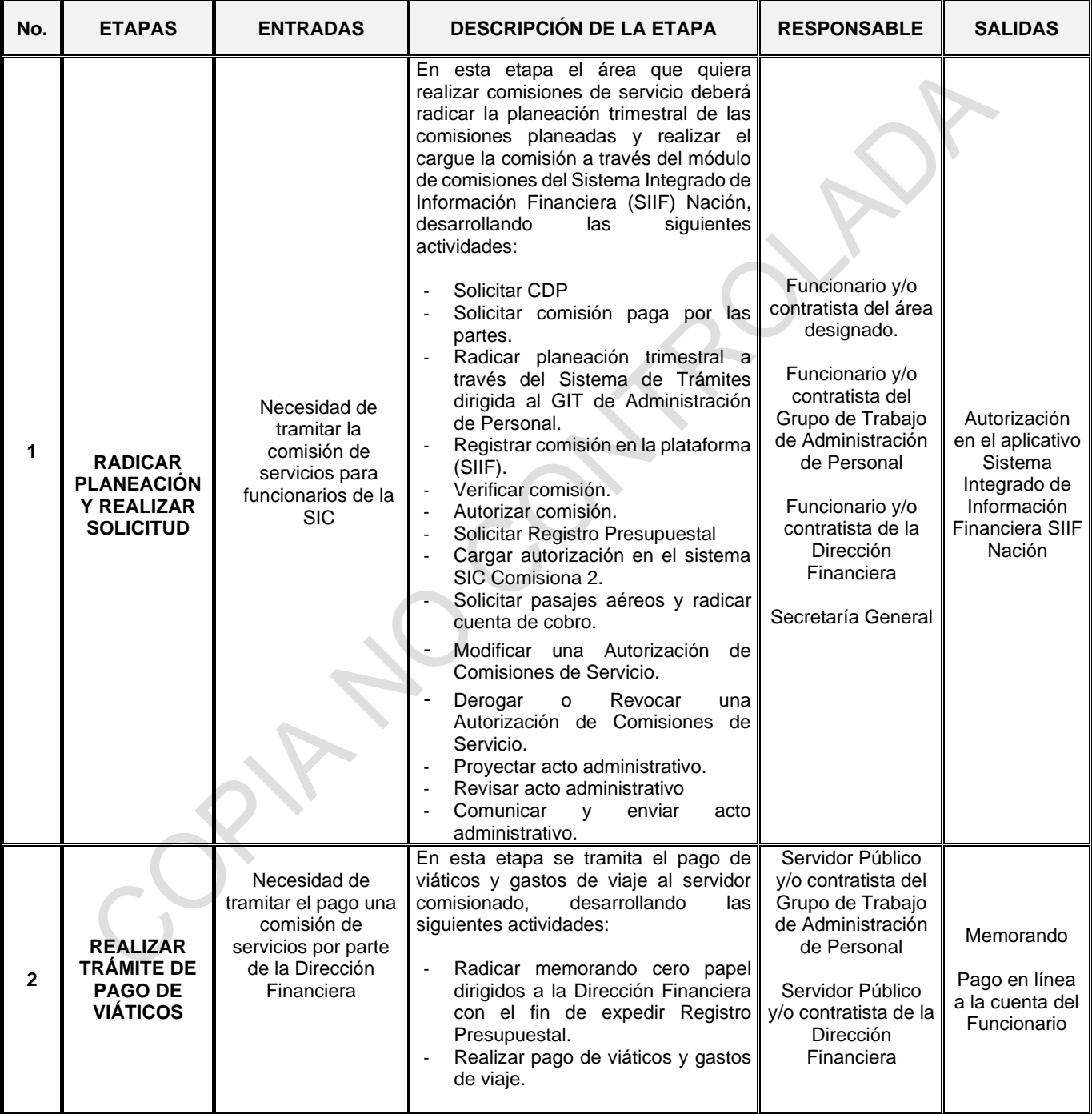

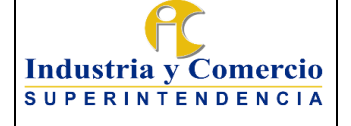

Código: GT02-P03

Versión: 12

Página 8 de 24

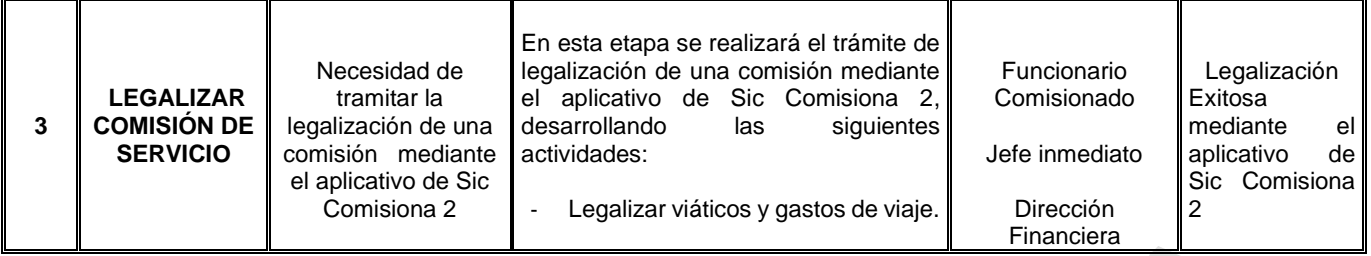

# <span id="page-7-0"></span>**6.2 COMISIONES AL EXTERIOR DEL PAÍS**

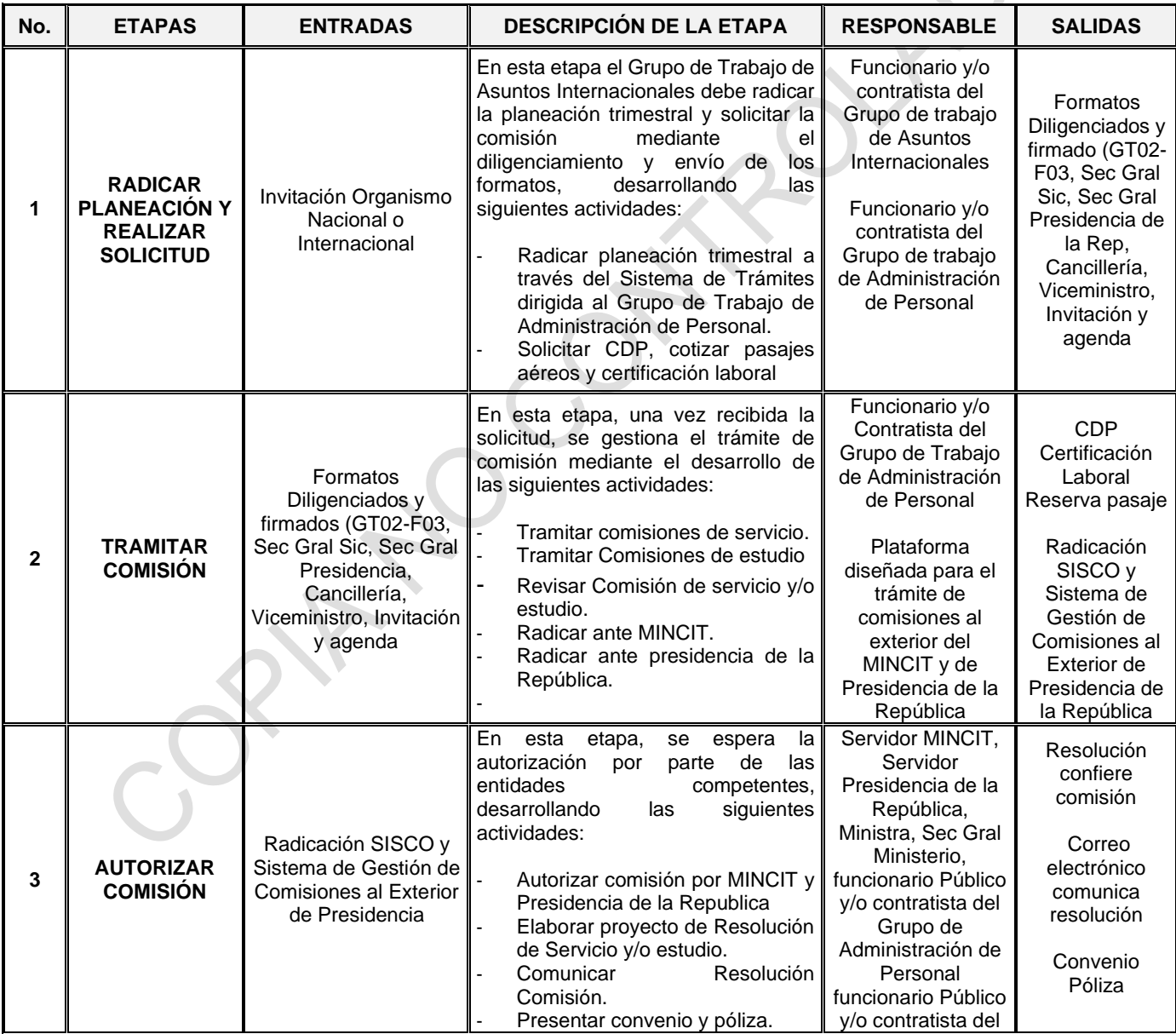

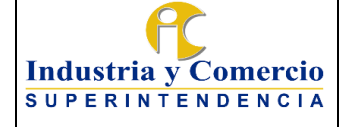

Código: GT02-P03

Versión: 12

Página 9 de 24

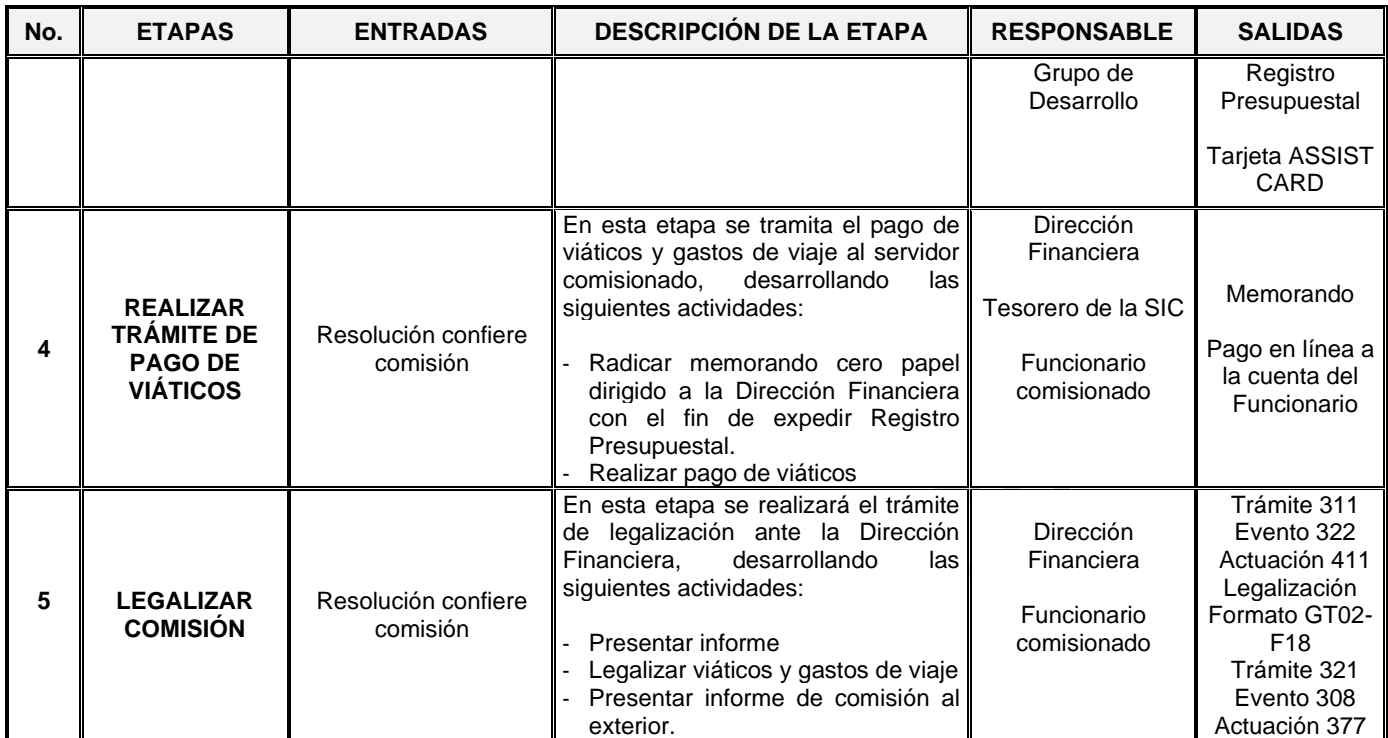

#### <span id="page-8-0"></span>**7 DESCRIPCION ETAPAS Y ACTIVIDADES COMISIONES AL INTERIOR DEL PAÍS**

## <span id="page-8-1"></span>**7.1 ETAPA 1: RADICAR PLANEACIÓN Y REALIZAR SOLICITUD**

## <span id="page-8-2"></span>**7.1.1 Solicitar Certificado de Disponibilidad Presupuestal**

Es importante mencionar que las/los funcionarios y/o contratistas responsables de cada área, deberá/n solicitar anualmente ante la Dirección Financiera el CDP de Viáticos y el CDP de tiquetes aéreos, para adelantar los trámites pertinentes en la plataforma del Sistema Integrado de Información Financiera (SIIF), con el fin de obtener saldo por comprometer durante cada vigencia.

## <span id="page-8-3"></span>**7.1.2 Solicitar comisión paga por las partes**

En la Delegatura para Asuntos Jurisdiccionales se tramitan procesos por competencia desleal, propiedad industrial y vulneración a los derechos de los consumidores, esto de conformidad con lo dispuesto en el art. 24 del Código General del Proceso. Por tal motivo, las/los funcionarios de esta Delegatura ejercen funciones envestidos con las mismas calidades de los jueces de la república, y en esa medida se reciben solicitudes de comisiones para adelantar actuaciones dentro de los procesos a su cargo, a petición de parte.

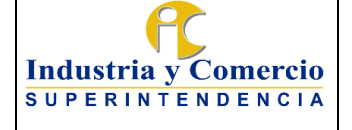

Código: GT02-P03

Versión: 12 Página 10 de 24

Por lo anterior, las solicitudes de comisiones de los servidores de la Delegatura para Asuntos Jurisdiccionales que requieran el pago de viáticos por ser fuera del perímetro urbano de la sede habitual de trabajo, serán cancelados por la parte interesada. Si la prueba fue decretada de oficio, el área solicitante en la providencia determinará si los viáticos y tiquetes aéreos son cancelados, por una parte, o por las dos (demandante / demandada).

Teniendo en cuenta lo anterior, se precisa que previo a la solicitud de una comisión debe existir una decisión (Auto) que ordene o decrete una prueba que requiera movilización del funcionario(a) Delegatura para Asuntos Jurisdiccionales y demás gastos.

Así las cosas, la/el funcionario y/o contratista del área solicitante, deberá enviar a la/el Coordinador del Grupo de Trabajo de Administración de Personal un correo electrónico con 20 días hábiles a la fecha de la comisión, precisando que los viáticos que se requieren por el desplazamiento estarán a cargo de determinada persona (ya sea natural o jurídica) indicando los siguientes datos:

- Nombre completo
- Número de celular
- Dirección
- Correo electrónico
- Número de proceso
- Número de providencia
- Fecha en la que se va a realizar o practicar la prueba

De esta forma se podrá determinar el valor de los viáticos por los días que se lleve a cabo la comisión y así la/el funcionario y/o contratista del Grupo de Trabajo de Administración de Personal elaborará y radicará en el Sistema de Trámites el oficio respectivo dirigido a la parte o a las partes que solicitan la prueba, informando el valor de los viáticos y los datos para la expedición de los pasajes aéreos.

Una vez la parte o las partes haya/n radicado la respuesta adjuntando la consignación del valor por concepto de los viáticos y los tiquetes aéreos, la/el funcionario y/o contratista del Grupo de Trabajo de Administración de Personal deberá enviar un correo electrónico al área responsable indicando se registre la solicitud de la comisión en el Sistema Integrado de Información Financiera (SIIF) para continuar con el trámite pertinente.

## <span id="page-9-0"></span>**7.1.3 Radicar planeación trimestral**

La/el Superintendente de Industria y Comercio, las/los Superintendentes Delegados, las/los jefes de Oficina, Directores(as) y Coordinadores(as) deberán

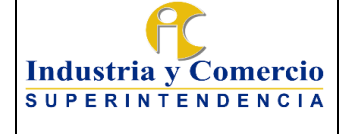

planear y gestionar trimestralmente las comisiones de servicio dentro de los 5 días hábiles de cada trimestre, lo cual debe ser radicado mediante el aplicativo de Sistema de Trámites dirigido al Grupo de Trabajo de Administración de Personal.

## <span id="page-10-0"></span>**7.1.4 Registrar comisión en la plataforma (SIIF)**

Una vez radicada la planeación trimestral y con mínimo cinco (5) días hábiles de antelación al inicio de la comisión, la/el funcionario y/o contratista del área solicitante deberá registrar la solicitud de comisión dentro del módulo del Sistema Integrado de Información Financiera (SIIF), a través del siguiente link <https://www.minhacienda.gov.co/webcenter/portal/SIIFNacion> - (Usuarios externos con certificado digital), cuyo uso es de carácter obligatorio, con el perfil de "Gestión Administrativa" para registrar la solicitud de comisión.

En virtud de lo anterior, es importante diligenciar la siguiente información:

- Fecha de solicitud de comisión
- Área u oficina a la cual se encuentra adscrito la/el comisionado
- Tipo de comisión (servicio y/o estudios)
- Seleccionar SÍ o NO, requiere pasajes aéreos, pernocta el ultimo día y genera viáticos, para lo cual se deberá tener en cuenta lo dispuesto en Decreto que se expide anualmente por el Gobierno Nacional y de acuerdo a la Circular de Austeridad en el Gasto
- Dependencia solicitante a la cual se va afectar el CDP de Viáticos Para diligenciar el valor en los gastos de viaje se deberá tener presente la Resolución No. 4201 de 2020, la cual se actualiza anualmente de acuerdo al incremento del IPC
- Objeto de la comisión: deberá contener máximo 250 caracteres indicando el número de radicación de planeación trimestral
- Cédula de ciudadanía
- Nombres y Apellidos
- Fecha inicial y final de la comisión
- Ciudad de origen
- Ciudad o municipio de destino y demás campos a diligenciar.

En caso de que el aplicativo no le permita cargar una nueva solicitud de comisión del mismo servidor(a) público, deberá esperar hasta que la comisión inicial se encuentre en estado "Con Compromiso" en el Sistema de Información Financiera, o de lo contrario el sistema no le permitirá registrar una nueva.

## <span id="page-10-1"></span>**7.1.5 Verificar comisión**

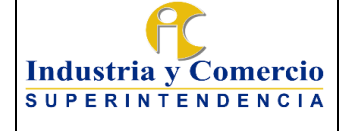

#### **PROCEDIMIENTO DE COMISIONES** Versión: 12

Página 12 de 24

En esta actividad la/el funcionario y/o contratista del Grupo de Trabajo de Administración de Personal deberá ingresar al módulo del Sistema Integrado de Información Financiera, con el perfil de "Gestión Control Viáticos" y verificar que la información suministrada en el módulo se encuentre correcta.

En caso que la información y los valores sean incorrectos la/el funcionario y/o contratista del Grupo de Trabajo de Administración de Personal deberá informar al área responsable para que modifique o anule la solicitud de comisión en el aplicativo (SIIF).

Cuando la información es correcta, se verifica dando traslado de inmediato al Ordenador del Gasto para su revisión y posterior autorización.

#### <span id="page-11-0"></span>**7.1.6 Autorizar comisión**

En esta actividad la/el Ordenador del Gasto revisa nuevamente la solicitud de la comisión en el módulo del Sistema Integrado de Información Financiera, con el perfil de "Gestión Autorizar Viáticos", en esta instancia la/el Ordenador del Gasto puede Autorizar o Rechazar la solicitud.

## <span id="page-11-1"></span>**7.1.7 Solicitar Registro Presupuestal**

Una vez autorizada la solicitud de comisión la/el funcionario y/o contratista del Grupo de Trabajo de Administración de Personal, deberá realizar el filtro de las comisiones autorizadas y radicar en el Sistema de Tramites una comunicación de traslado cero papel dirigida a la Dirección Financiera adjuntando los PDF de las autorizaciones, con el fin de que se proceda a generar el Registro Presupuestal de acuerdo con el "*Procedimiento Presupuesto de Gastos" (GF02-P02)*.

## <span id="page-11-2"></span>**7.1.8 Cargar autorización en el Sistema SIC Comisiona 2**

En esta actividad la/el funcionario y/o contratista del Grupo de Trabajo de Administración de Personal, deberá ingresar al Sistema SIC Comisiona 2, en la opción "Cargar Autorizaciones" adjuntar la autorización en formato PDF y seleccionar la dependencia o área solicitante, confirmar el número de solicitud que desea cargar y seguido a esto adjuntar el archivo Excel exportado en (SIIF), para finalizar el proceso deberá seleccionar las fechas de viaje de la comisión y radicar.

Por lo anterior, automáticamente se enviará la comunicación al correo electrónico del comisionado(a), informando que la comisión ha sido autorizada con el número de radicado que genera el Sistema de Trámites, esto permitirá a la Dirección Financiera cargar el número de Orden de Pago y habilitar al comisionado(a) para continuar con el trámite de legalización.

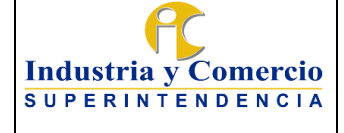

**Nota:** hasta que la autorización de comisión haya sido comunicada al funcionario(a) podrá efectuarse el desplazamiento, con este requisito se entiende autorizado por la Entidad.

## <span id="page-12-0"></span>**7.1.9 Solicitar pasajes aéreos y radicar cuenta de cobro**

La/el funcionario y/o contratista del Grupo de Trabajo de Administración de Personal deberá ingresar a la plataforma de la Agencia de Viajes contratada para generar la reserva de los tiquetes preferiblemente en la aerolínea que brinde la tarifa más económica en las rutas y fechas establecidas en la autorización del comisionado, dejando evidencia de los mismos y dando cumplimiento al Decreto de Austeridad del Gasto expedido para cada vigencia por el Gobierno.

La/el supervisor del contrato de la Agencia de Viajes, deberá verificar la información de la reserva de los tiquetes aéreos y aprobar la misma, lo cual automáticamente se remite al funcionario comisionado(a) o al enlace de cada área.

Una vez expedidos los tiquetes aéreos, la Agencia de Viajes diariamente deberá realizar el cargue de las facturas a través del aplicativo (SIIF) Nación, información que deberá ser revisada por l la/el funcionario y/o contratista del Grupo de Trabajo de Administración de Personal encargado del trámite, con el fin garantizar la veracidad de la información remitida.

Asimismo, la Agencia de Viajes deberá radicar ante el Grupo de Trabajo de Gestión Documental y Recursos Físicos la cuenta de cobro de los tiquetes aéreos expedidos en el mes inmediatamente anterior, con el lleno de los requisitos descritos en el contrato vigente, con el fin de continuar el trámite de pago correspondiste, ante la Dirección Financiera.

## <span id="page-12-1"></span>**7.1.10 Modificar una Autorización de Comisiones de Servicio**

La/el funcionario y/o contratista encargado del trámite de comisiones de cada área, que requiera modificar la autorización del comisionado(a), deberá remitir un correo electrónico al Coordinador(a) del Grupo de Trabajo de Administración de Personal con copia a su jefe inmediato, antes de que inicie o finalice la comisión con la debida justificación. A su vez, el Coordinador(a) deberá autorizar al funcionario(a) y/o contratista del citado grupo, para que proyecte el respectivo acto administrativo.

Por lo anterior, es importante mencionar que, si la comisión cuenta con tiquetes aéreos expedidos, el enlace deberá solicitar la modificación con máximo 24 horas antes de la salida del vuelo, teniendo en cuenta que esto conlleva un cobro de penalidad, sin embargo, serán evaluadas aquellas modificaciones que sean solicitadas en menor tiempo.

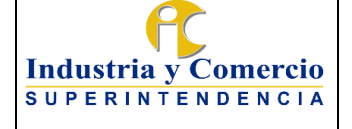

De no ser informada la modificación al Grupo de Trabajo Administración de Personal, se perderá el 100% del valor pagado por la SIC por los trayectos no volados, sin oportunidad de volverlo a utilizar en otra comisión, por lo tanto, dicho valor será asumido por el funcionario(a) que fue autorizado(a) en la misma, en la medida que es su responsabilidad informar cualquier cambio de itinerario.

**PROCEDIMIENTO DE COMISIONES**

Asimismo, es importante precisar que la/el Ordenador del Gasto sólo autorizará los cambios requeridos por necesidades del servicio y de manera excepcional, ya que los viajes deben atender al principio de la planeación del área, por lo tanto, solo se aceptarán las modificaciones que obedezcan a la ocurrencia de un evento de fuerza mayor o caso fortuito.

## <span id="page-13-0"></span>**7.1.11 Derogar o Revocar una Autorización de Comisiones de Servicio**

La/el funcionario y/o contratista encargado del trámite de comisiones cada área, que requiera Derogar o Revocar la autorización del comisionado(a), deberá remitir un correo electrónico al Coordinador(a) del Grupo de Trabajo de Administración de Personal con copia a su jefe inmediato, antes de que inicie o finalice la comisión con la debida justificación.

Una vez recibida la solicitud, el Coordinador(a) del Grupo de Trabajo de Administración de Personal deberá autorizar al funcionario y/o contratista del citado grupo, para que proyecte el respectivo acto administrativo o revoque la autorización mediante el aplicativo de (SIIF) Nación.

Por lo anterior, es importante mencionar que, si la comisión cuenta con tiquetes aéreos expedidos, el enlace deberá solicitar la modificación con máximo 24 horas antes de la salida del vuelo, teniendo en cuenta que esto conlleva un cobro de penalidad, sin embargo, serán evaluadas aquellas modificaciones que sean solicitadas en menor tiempo.

De no ser informado la situación al Grupo de Trabajo Administración de Personal, se perderá el 100% del valor pagado por la SIC por los trayectos no volados, sin oportunidad de volverlo a utilizar en otra comisión, por lo tanto, dicho valor será asumido por el funcionario que fue autorizado en la misma, en la medida que es su responsabilidad informar cualquier cambio de itinerario.

## <span id="page-13-1"></span>**7.1.12 Proyectar Acto administrativo**

En esta actividad la/el funcionario y/o contratista encargado del trámite de comisiones del Grupo de Trabajo de Administración de Personal, deberá proyectar el acto administrativo, según sea el caso, a través del aplicativo tecnológico

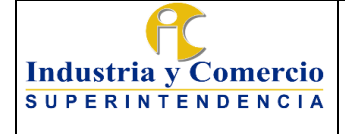

Versión: 12 Página 15 de 24

dispuesto por la Entidad para tal fin, enlazando el número de radicado que genera el aplicativo de SIC comisiona 2.

## <span id="page-14-0"></span>**7.1.13 Revisar Acto administrado y enviar a firma**

La/el coordinador del Grupo de Trabajo de Administración de Personal recibe el acto administrativo proyectado, revisa, da visto bueno y remite a la Secretaría General para su respectiva aprobación y firma.

En caso de encontrar inconsistencias en el acto administrativo se devolverá al/el servidor público y/o contratista que proyectó para que adelante las modificaciones y ajustes correspondientes.

#### <span id="page-14-1"></span>**7.1.14 Comunicar y enviar acto administrativo**

Una vez firmada y numerada la Resolución se procederá a comunicar a las partes interesadas. Solo hasta el momento en que el acto administrativo sea comunicado, se entenderá que la comisión fue autorizada.

Posteriormente, el funcionario(a) y/o contratista del Grupo de Trabajo de Administración de Personal deberá remitir la respectiva Resolución al funcionario(a) y/o contratista encargado del archivo para que se anexe en la hoja de vida del funcionario. Así mismo, deberá cargar dicha Resolución en el aplicativo de SIC Comisiona 2.

## <span id="page-14-2"></span>**7.2 ETAPA 2: REALIZAR TRÁMITE DE PAGO DE VIÁTICOS**

## <span id="page-14-3"></span>**7.2.1 Radicar memorando**

Una vez autorizada la comisión de servicio por parte del Ordenador(a) del Gasto, la/el funcionario y/o contratista encargado del Grupo de Trabajo de Administración de Personal, deberá radicar un memorando Cero Papel dirigido a la Dirección Financiera, con el fin de expedir el Registro Presupuestal.

## <span id="page-14-4"></span>**7.2.2 Realizar pago de viáticos**

La/el funcionario y/o contratista encargado de la Dirección Financiera deberá realizar el pago de los viáticos y gastos de viaje, señalados en la autorización del comisionado(a), de acuerdo con lo establecido en el *"Procedimiento de Pago de Cuentas y Tesorería" (GF03-P01).*

## <span id="page-14-5"></span>**7.3 ETAPA 3: LEGALIZAR UNA COMISIÓN DE SERVICIOS**

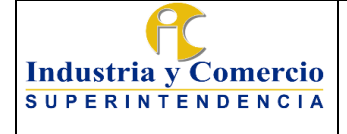

Código: GT02-P03

Versión: 12

Página 16 de 24

# <span id="page-15-0"></span>**7.3.1 Legalizar viáticos y gastos de viaje**

En un término máximo de tres (3) días hábiles, contados a partir de día siguiente de la finalización de la comisión, la/el funcionario deberá realizar el trámite legalización de viáticos y gastos de viaje, a través del aplicativo de SIC Comisiona 2, link [https://comisiones.sic.gov.co/comisiones/login.xhtml,](https://comisiones.sic.gov.co/comisiones/login.xhtml) enlazando el número de radicado con el cual le fue autorizada la comisión, para que la Dirección Financiera continué el trámite por ser de su competencia.

Es importante mencionar, que en el aplicativo de SIC Comisiona 2, se encuentra sistematizado el formato GT02-F18, lo cual el comisionado(a) deberá diligenciar y cargar los respectivos soportes descritos a continuación:

- Pasabordos de los tiquetes emitidos por la Entidad. En caso de robo o pérdida, debe anexarse certificación de viaje expedida por la aerolínea.
- Recibo de caja emitido por la Entidad (si da lugar a reintegro).
- Recibos que justifiquen el valor utilizado por concepto de gastos de viaje (Peajes, Gasolina y parqueadero), como lo establece la Resolución 4201 del 11 de febrero de 2020 o la resolución en vigencia de acuerdo al incremento del IPC.

En virtud de lo anterior, el comisionado(a) deberá remitir a su jefe inmediato para revisión y posterior firma; a su vez, la Dirección Financiera deberá tramitar la legalización en el aplicativo de SIIF Nación y en el aplicativo de SIC Comisiona 2.

Con el fin de garantizar la eficiencia en el proceso de legalización, el aplicativo de SIC Comisiona 2, generará alertas al correo electrónico del comisionado(a) informando que se habilitará el ítem de legalización para dar inicio al mismo.

Si por algún motivo la/el comisionado debe reintegrar dinero no ejecutado por concepto de gastos de viaje, deberá depositar a la cuenta corriente de la Superintendencia de Industria y Comercio dicho valor, y remitir el comprobante de consignación a través del correo electrónico [contactenos@sic.gov.co,](mailto:contactenos@sic.gov.co) enlazando el número del radicado con el cual se fue autorizada la comisión.

En los casos que el recibo de caja sea vinculado a un número de radicado diferente al de la autorización, la/el funcionario comisionado deberá realizar nuevamente la consignación con el número de radicado correcto, y solicitar a la Dirección Financiera los recursos consignados que fueron radicados erróneamente. Así mismo, se recomienda conservar los documentos originales en caso de cualquier aclaración o inconveniente en el trámite.

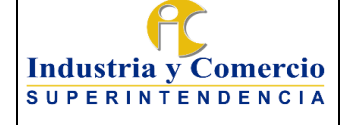

#### <span id="page-16-0"></span>**8 DESCRIPCIÓN ETAPAS Y ACTIVIDADES COMISIONES AL EXTERIOR DEL PAÍS**

## <span id="page-16-1"></span>**8.1 ETAPA 1: RADICAR PLANEACIÓN Y REALIZAR SOLICITUD**

#### <span id="page-16-2"></span>**8.1.1 Radicar planeación trimestral**

El Grupo de Trabajo de Asuntos Internacionales deberá planear y gestionar trimestralmente las comisiones de servicio y/o estudio al exterior dentro de los 5 días hábiles de cada trimestre, lo cual debe ser radicado mediante el aplicativo de Sistema de Trámites dirigido al Grupo de Trabajo de Administración de Personal.

## <span id="page-16-3"></span>**8.1.2 Solicitar CDP, cotizar pasajes aéreos y certificación laboral.**

La/el funcionario y/o contratista del Grupo de Trabajo de Asuntos Internacionales deberá solicitar ante el Grupo de Trabajo de Administración de Personal el CDP, cotización de pasajes aéreos (según sea el caso) y certificación laboral con funciones.

Con la anterior información, el funcionario y/o contratista del Grupo de Trabajo de Administración de Personal, deberá radicar mediante el aplicativo de Sistema de Trámites la solicitud del Certificado de Disponibilidad Presupuestal a través del formato "*GF02-F01 SOLICITUD O MODIFICACIÓN DE CERTIFICADO DE DISPONIBILIDAD PRESUPUESTAL"* dirigido a la Dirección Financiera. De acuerdo con lo establecido "*Procedimiento Presupuesto de Gastos" (GF02-P02)*.

Así mismo, deberá ingresar a la plataforma de la Agencia de Viajes contratada para generar la cotización de los tiquetes aéreos en las rutas y fechas establecidas de la comisión. Conjuntamente, deberá generar la certificación laboral con funciones del servidor(a) comisionado(a), con el fin de tramitar la comisión ante el MINCIT y Presidencia de la República.

Para el caso de una comisión de estudio la certificación laboral deberá acreditar el nivel sobresaliente en la calificación de servicios correspondiente al último año.

# <span id="page-16-4"></span>**8.2 ETAPA 2: TRAMITAR COMISIÓN**

## <span id="page-16-5"></span>**8.2.1 Tramitar comisiones de servicio**

La/el funcionario encargado del Grupo de Trabajo de Asuntos Internacionales, deberá realizar la solicitud de comisión al exterior mediante el aplicativo diseñado para tal fin, con mínimo veinte (20) días de antelación a la fecha de inicio de la comisión, diligenciando los siguientes formatos:

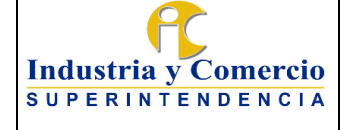

- Página 18 de 24
- Formato de Solicitud de Comisiones al Exterior (GT02-F03).
- Carta de solicitud de comisión de servicios al exterior dirigida a la/el Secretario General del Ministerio de Comercio, Industria y Turismo, firmada por la/el Secretario General de la Superintendencia, con la información del objeto de la comisión y la razón por la cual la/el funcionario fue designado.
- Formato Solicitud Autorización Comisión de Servicios dirigido a la/el secretario de la Presidencia de la República para firma de la/el Secretario General del Ministerio de Comercio, Industria y Turismo, con información del objeto de la comisión y la razón por la cual el funcionario fue designado.
- Formato de Cancillería con la información básica de la comisión de servicios al exterior, dirigida al Ministro de Relaciones Exteriores y para firma de la/el Secretario General del Ministerio de Comercio, Industria y Turismo.
- Formato Autorización Comisión Entidades del Sector firmado por la/el Superintendente de Industria y Comercio y para firma de la/el Viceministro, con información del objeto de la comisión y la justificación.

Adicionalmente se deberá adjuntar los siguientes documentos:

- Carta de Invitación
- Agenda del evento
- Certificación Laboral
- CDP (Según el caso)
- Cotización de tiquetes aéreos (Según el caso)

## <span id="page-17-0"></span>**8.2.2 Tramitar Comisiones de estudio**

La/el funcionario encargado del Grupo de Trabajo de Asuntos Internacionales, deberá realizar la solicitud de comisión de estudio mediante el aplicativo diseñado para tal fin.

Las comisiones de estudio se pueden conferir al interior o exterior del país, se llevan a cabo cuando las/los servidores públicos asisten o participan en foros, cursos, pasantías, congresos, maestrías, talleres, capacitación o perfeccionamiento en el ejercicio de las funciones propias del empleo del cual es titular, o en relación al cargo, por invitación de Gobiernos u Organismos Internacionales. Serán otorgadas con previa autorización de la Presidencia de la República. La solicitud la dirige la/el Secretario General de la SIC a la/el Secretario General del Ministerio de Comercio, Industria y Turismo.

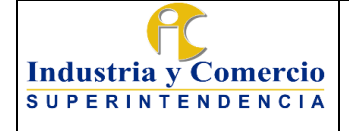

Código: GT02-P03

Versión: 12

Página 19 de 24

Para conferir una comisión de estudio se debe tener en cuenta el artículo 2.2.5.5.31 *"requisitos para otorgar la comisión de estudios"* dispuesto en el Decreto 1083 de 2015.

Por lo anterior, la/el funcionario encargado del Grupo de Trabajo de Asuntos Internacionales deberá realizar la solicitud de comisión de estudio mediante el aplicativo diseñado para tal fin, con mínimo veinte (20) días de antelación a la fecha de inicio de la comisión, diligenciando los siguientes formatos:

- Formato de Solicitud de Comisiones al Exterior GT02-F03.
- Solicitud de comisión de estudios dirigida a la/el Secretario General del Ministerio de Comercio, Industria y Turismo, firmada por la/el Secretario General de la SIC, con información del objeto de la comisión y la razón por la cual el servidor(a) público(a) fue designado.
- Formato Solicitud Autorización Comisión de Estudios dirigido a la/el Secretario General de la Presidencia de la República para firma del Secretario(a) General del Ministerio de Comercio, Industria y Turismo, con información del cargo y funciones del comisionado, objeto de la comisión y la razón por la cual el servidor público fue designado.
- Formato de Cancillería con la información básica de la comisión de estudios, dirigida al Ministro de Relaciones Exteriores y para firma de la/el Secretario General del Ministerio de Comercio, Industria y Turismo.
- Formato Autorización Comisión Entidades del Sector firmado por la/el Superintendente de Industria y Comercio y para firma del viceministro(a), con información del objeto de la comisión y la justificación.

Adicionalmente se deberá adjuntar los siguientes documentos:

- Carta de invitación a nombre del servidor(a) público(a) y en la cual debe venir especificado quien sufraga los gastos de la comisión.
- Programa y/o Agenda.
- Proyecto de convenio a suscribir por la/el servidor público y la/el Superintendencia de Industria y Comercio.

# <span id="page-18-0"></span>**8.2.3 Revisar comisión de servicio y/o estudio**

En esta actividad la/el funcionario y/o contratista del Grupo de Trabajo de Administración de Personal deberá revisar los documentos descritos en el ítem 8.1.2 y 8.1.3 según sea el caso.

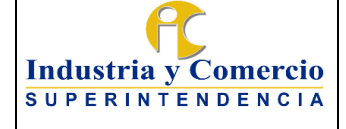

Si la información se encuentra correcta, se remite visto bueno mediante el aplicativo y se envía al Grupo de Trabajo de Asuntos Internacionales para que inicie el trámite de firmas de la/el Jefe Inmediato, Grupo de Trabajo de Asuntos Internacionales, Superintendente Delegado, Superintendente y Secretaría General.

En caso de que la información y los valores sean incorrectos la/el funcionario y/o contratista del Grupo de Trabajo de Administración de Personal deberá devolver con las observaciones dentro del aplicativo al Grupo de Trabajo de Asuntos Internaciones para que modifique y remita nuevamente la información.

## <span id="page-19-0"></span>**8.2.4 Radicar ante MINCIT**

Una vez firmados los documentos y remitidos mediante el aplicativo de comisiones internacionales, la/el funcionario y/o contratista del Grupo de Trabajo de Administración de Personal deberá ingresar al Sistema de Gestión Documental establecido por el MINCIT, con el fin de radicar la comisión de servicio y/o estudios, con todos los documentos anexos, en en el siguiente link [https://gestiondocumental.mincit.gov.co/gestiondoc/validacion.asp,](about:blank) teniendo en cuenta lo estipulado en la Circular No. 1 del 2 de abril de 2018 del Ministerio de Comercio Industria y Turismo, con el fin de autorizar la solicitud.

## <span id="page-19-1"></span>**8.2.5 Radicar ante Presidencia de la República**

Autorizada la solicitud de comisión de servicio y/o estudio por parte del Ministerio Comercio Industria y Turismo la/el funcionario y/o contratista del Grupo de Trabajo de Administración de Personal deberá ingresar al aplicativo de Sistema de Gestión de Comisiones al Exterior , con los documentos anexos, en el siguiente link [https://comisionesext.presidencia.gov.co/Vistas/Publico/Login.aspx?ReturnUrl=%2](https://comisionesext.presidencia.gov.co/Vistas/Publico/Login.aspx?ReturnUrl=%2F) [F,](https://comisionesext.presidencia.gov.co/Vistas/Publico/Login.aspx?ReturnUrl=%2F) con el objetivo de obtener la aprobación de la misma.

# <span id="page-19-2"></span>**8.3 ETAPA 3: AUTORIZAR COMISIÓN**

# <span id="page-19-3"></span>**8.3.1 Autorizar comisión por MINCIT y Presidencia de la República**

Para autorizar la comisión por parte del Ministerio se deberán tener en cuenta el siguiente paso a paso:

- Aprobada la comisión por parte del Secretario(a) General de la SIC pasa a la Secretaría General del Ministerio(a) donde nuevamente revisan los

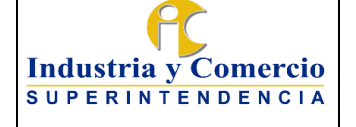

Página 21 de 24

documentos. Si cumplen con todos los requisitos, radicarán en Cancillería - Ministerio de Relaciones Exteriores.

- Una vez se obtiene la carta de cancillería con el sello de recibido de correspondencia, la/el funcionario encargado del Ministerio remite, mediante correo electrónico, al Grupo de Trabajo de Administración de Personal de la SIC, la carta con radicado de Cancillería y formato solicitud Autorización Comisión de servicio y/o Estudios firmado.
- Una vez recibidos los documentos descritos anteriormente, la/el funcionario y/o contratista del Grupo de Trabajo de Administración de Personal de la SIC deberá radicar en el Sistema de Comisiones de Presidencia de la República dicha comisión para ser autorizada.

Autorizada la comisión al exterior por parte de Presidencia de la República, la persona designada del Grupo de Trabajo de Administración de Personal deberá proyectar el acto administrativo y remitir mediante correo electrónico a la persona encargada por parte del MINCIT, quien, a su vez, revisa, aprueba y tramita para firma del Ministro(a).

## <span id="page-20-0"></span>**8.3.2 Elaborar proyecto de resolución de comisión de servicio y/o estudio**

Una vez se autoriza la comisión por parte de Presidencia de la República y el Ministerio de Comercio, Industria y Turismo, la/el servidor público encargado del trámite en el Ministerio habilitará en el sistema SISCO un modelo de resolución para que la/el funcionario y/o contratista del Grupo de Trabajo de Administración de Personal de la SIC elabore la resolución que confiere la comisión, teniendo en cuenta lo estipulado en el artículo 2.2.5.5.24 del Decreto 1083 de 2015 modificado en el Decreto 648 de 2017 en los siguientes términos:

*"Artículo 2.2.5.5.24 El acto administrativo que confiere la comisión señalará 1. El objetivo de la misma.* 

*2. Si procede el reconocimiento de viáticos, cuando haya lugar al pago de los mismos.* 

*3. La duración.* 

*4. El organismo o entidad que sufragará los viáticos o gastos de transporte, cuando a ello haya lugar,* 

*5. Número del certificado de disponibilidad presupuestal o fuente del gasto.* 

*Este último requisito no se exigirá cuando la comisión no demande erogaciones del Tesoro".*

Es importante mencionar, que para las comisiones de servicio y/o estudio, MINCIT remitirá mediante correo electrónico al Grupo de Trabajo de Administración de

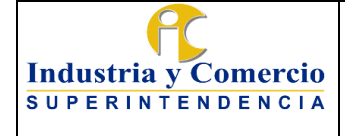

Versión: 12 Página 22 de 24

Personal la resolución que confiere una autorización de comisión firmada por el Ministro(a).

## <span id="page-21-0"></span>**8.3.3 Comunicar resolución comisión**

Una vez firmada y numerada la Resolución por parte del MINCIT, la/el funcionario y/o contratista del Grupo de Trabajo de Administración de Personal deberá comunicar mediante correo electrónico a las partes interesadas:

- Servidor(a) público(a) comisionado.
- Grupo de Trabajo de Desarrollo de Talento Humano como responsable de tramitar la tarjeta de ASSIST-CARD.
- Grupo de Trabajo de Servicios Administrativos y Recursos Físicos
- Grupo de Trabajo de Administración de Personal.
- Funcionarios y/o contratistas encargados del Grupo de Asuntos Internacionales.

Lo anterior, a fin de continuar el trámite pertinente de su competencia.

Posteriormente, deberá anexar la Resolución a la hoja de vida de la/el funcionario.

## <span id="page-21-1"></span>**8.3.4 Presentar convenio y póliza**

Cuando se trate de comisión de estudios, el servidor comisionado deberá presentar al Grupo de Trabajo de Administración de personal la Póliza teniendo en cuenta lo estipulado en el Decreto 1083 de 2015, modificado por el Decreto 648 del 2017, artículo 2.2.5.5.33, además de un convenio mediante el cual se comprometa a:

*"1. Prestar sus servicios a la entidad que otorga la comisión o a cualquier otra entidad del Estado, por el doble del tiempo de duración de la comisión.* 

*2. Suscribir póliza de garantía de cumplimiento que ampare la obligación anterior, por el término señalado y un (1) mes más, y por el ciento por ciento (100%) del valor total de los gastos en que haya incurrido la entidad con ocasión de la comisión de estudios y los salarios y prestaciones sociales que el servidor pueda devengar durante el tiempo que dure la comisión, cuando es de tiempo completo*.

3. *Reintegrarse al servicio una vez termine la comisión".*

## <span id="page-21-2"></span>**8.4 ETAPA 4: REALIZAR TRAMITE PAGO DE VIÁTICOS**

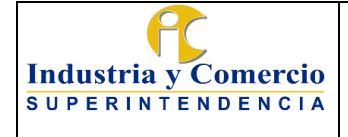

## <span id="page-22-0"></span>**8.4.1 Radicar memorando**

Una vez autorizada la comisión de servicio mediante resolución por parte de MINCIT, la/el funcionario y/o contratista encargado del Grupo de Trabajo de Administración de Personal, deberá radicar un memorando Cero Papel dirigido a la Dirección Financiera, con el fin de que se adelante el trámite para expedir el Registro Presupuestal.

## <span id="page-22-1"></span>**8.4.2 Realizar pago de viáticos**

La/el funcionario y/o contratista encargado de la Dirección Financiera deberá adelantar el trámite para realizar el pago de los viáticos y gastos de viaje, señalados en la Resolución del comisionado(a), de acuerdo con lo establecido en el *"Procedimiento de Pago de Cuentas y Tesorería" (GF03-P01).*

## <span id="page-22-2"></span>**8.5 ETAPA 5: LEGALIZAR UNA COMISIÓN DE SERVICIOS Y/O ESTUDIO**

#### <span id="page-22-3"></span>**8.5.1 Presentar informe**

De conformidad con lo dispuesto en el artículo 2.2.5.5.29 del Decreto 1083 de 2015, *"(...) [t]odo servidor público deberá presentar ante su superior inmediato y dentro de los tres (3) días siguientes a la finalización de la comisión que le haya sido conferida, un informe ejecutivo sobre las actividades desplegadas en desarrollo de la misma"*. Los correspondientes informes de comisión se deben radicar con destino al superior inmediato.

Así mismo, el Decreto 648 del 2017, en su artículo 2.2.5.5.38 dispone que los: *"Soportes de la comisión de estudios: al vencimiento de la comisión y en el término que señale el convenio, el comisionado deberá presentar los respectivos soportes y certificaciones que acrediten los estudios adelantados",* si es del caso.

## <span id="page-22-4"></span>**8.5.2 Legalizar viáticos y gastos de viaje**

Con el fin de continuar el trámite de legalización, el comisionado deberá seguir lo establecido en el numeral 7.3.1.

## <span id="page-22-5"></span>**8.5.3 Presentar informes de comisiones al exterior**

## **Informe al Senado de la República y a la Cámara de Representantes**

La/el funcionario y/o contratista encargado del Grupo del Trabajo de Administración de Personal, procederá a generar el informe dirigido al Secretario General del Senado y de la Cámara de Representantes de las comisiones realizadas al exterior conferidas a los servidores de la Superintendencia de Industria y Comercio, cada

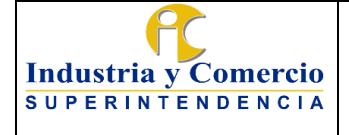

Código: GT02-P03

Versión: 12

vez que hay inicio de plenarias (febrero y julio de cada año). Para dar cumplimiento a lo establecido en el artículo 255 de la Ley 5ª de 1992. Este informe será firmado por el Superintendente de Industria y Comercio, y se radicará en el Sistema de Trámites de la entidad.

## **Informe al Director del Departamento Administrativo de la Presidencia de la República**

Así mismo, se debe enviar mediante correo electrónico al Secretario General de Presidencia de la República, el listado de las comisiones al exterior que se le confirieron a los servidores y que hicieron afectación al presupuesto de la Superintendencia de Industria y Comercio, teniendo en cuenta lo estipulado en el Decreto 1083 de 2015 en los siguientes términos:

*Artículo 2.2.5.5.29 Informe de la comisión de servicios "(...) todas las entidades objeto del ámbito de aplicación del presente decreto, deberán remitir bimestralmente al director del Departamento Administrativo de la Presidencia de la República, la relación de las comisiones otorgadas y el valor pagado por ellas con cargo al Tesoro Público".*

Este informe será firmado por el ordenador del gasto de la Superintendencia de Industria y Comercio.

## <span id="page-23-0"></span>**9 DOCUMENTOS RELACIONADOS**

\_\_\_\_\_\_\_\_\_\_\_\_\_\_\_\_\_\_\_\_\_\_\_\_\_\_\_\_\_\_\_\_\_\_

- **-** Solicitud Comisiones al Exterior GT02-F03
- **-** Legalización Comisión Formatos GT02-F18
- **-** [Procedimiento Ingresos, Títulos de Depósito Judicial y](https://sigi.sic.gov.co/SIGI/portal/document_tab.php?id_doc=2141&version=3&opcion_regreso=1) Devoluciones GF04-P01
- **-** Procedimiento Presupuesto de Gastos GF02-P02
- **-** Procedimiento de Correspondencia y Sistema de Trámites GD01-P02
- **-** Procedimiento de Archivo y Retención Documental GD01-P01

# <span id="page-23-1"></span>**10 RESUMEN CAMBIOS RESPECTO A LA ANTERIOR VERSIÓN**

1. Se ajustó el nombre del aplicativo para la aprobación de facturas de ahora en adelante será (SIIF) Nación.

Fin documento